## Greater than operator works. Zero or any number.

## File Server View Tools Window Help

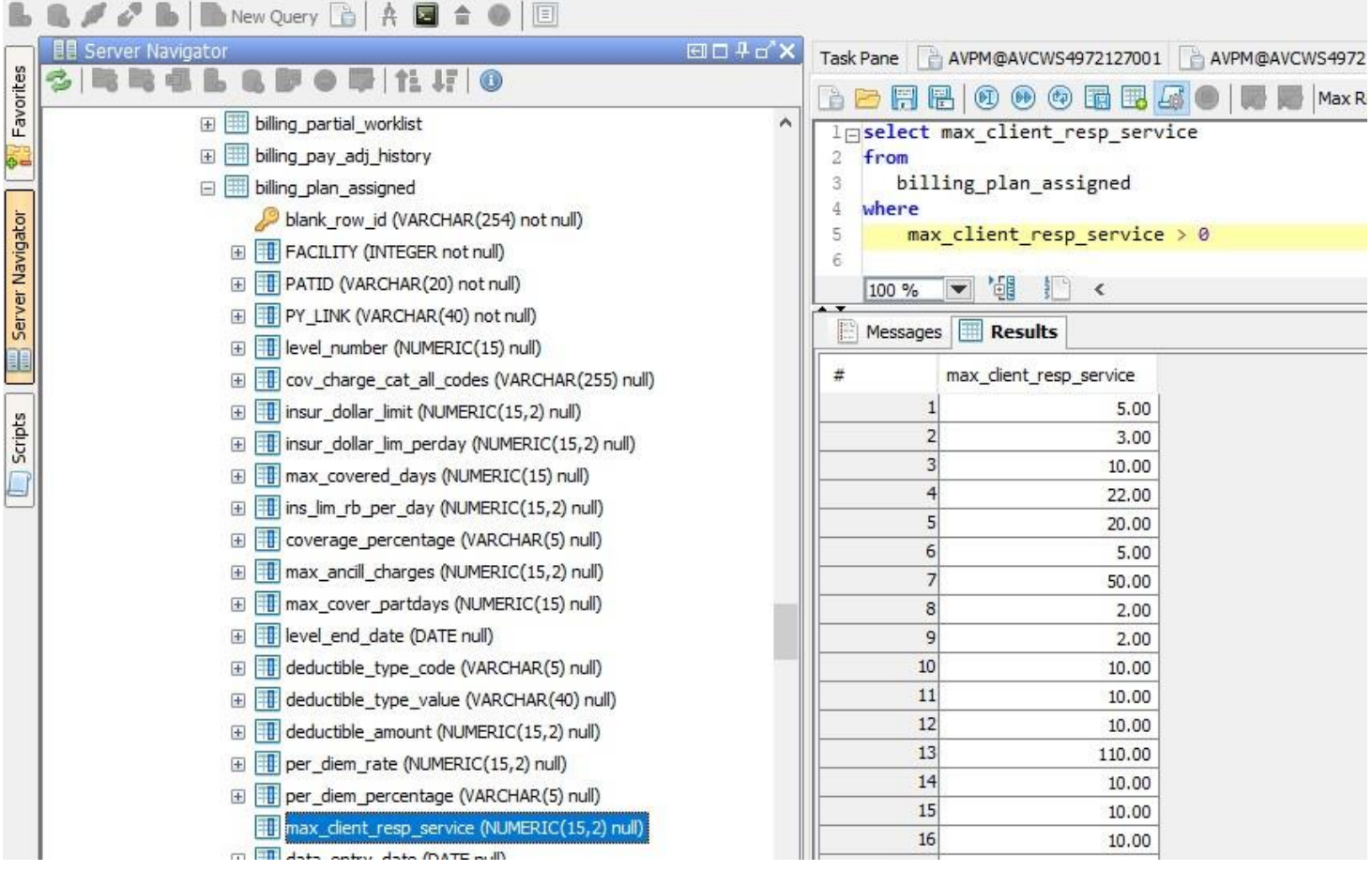

No results when less than used. Any number does not work.

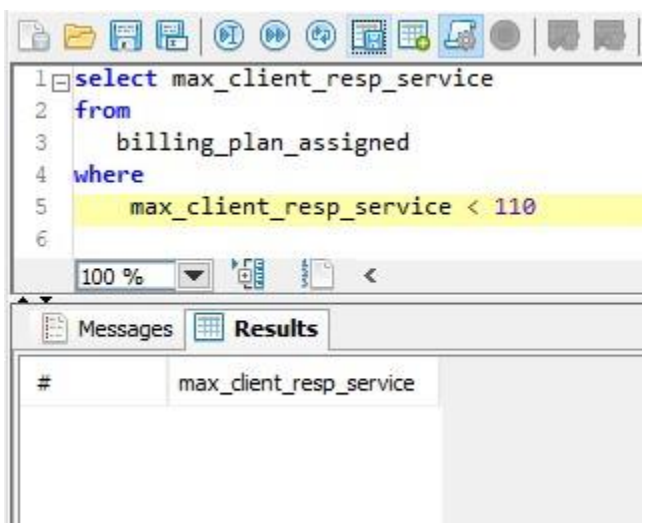